## **Adobe® InDesign** Working with Bleeds

All non-newsprint publications may have bleeds, whether on the cover or inside pages. When an image or element on a page touches the edge of the page leaving no margin or white trim, it is said to bleed. Content may bleed or extend off one or more sides of the page. Images, rules, decorative text and other design elements can bleed off the page. When creating bleeds, we recommend that all text remain within the .5" margin, unless this is a chosen design style.

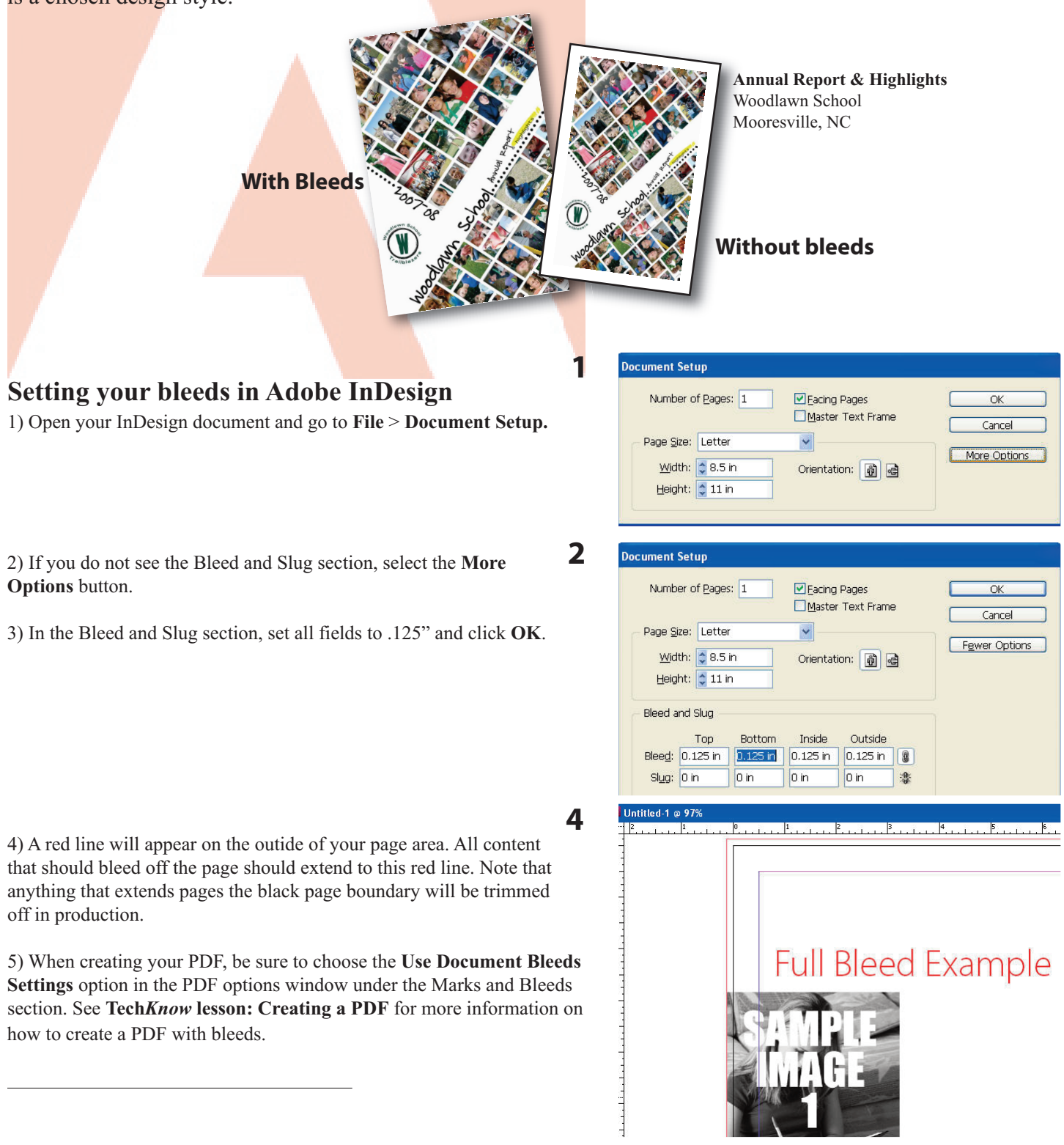